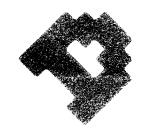

## DGS 2.0 Pricelist - July 1987

Digital Arts DGS 2.0 software is available as separate modules, a complete software system, or a turnkey hardware/software package depending on your particular needs. Your local Digital Arts dealer can help you to configure a system that meets your requirements.

### Software Pricing

| DGS 2.0                                  | .\$15,000 |  |  |  |  |  |  |
|------------------------------------------|-----------|--|--|--|--|--|--|
| DGS Build                                | 5,000     |  |  |  |  |  |  |
| DGS Animate                              | 5,000     |  |  |  |  |  |  |
| DGS Render                               | 6,000     |  |  |  |  |  |  |
| DGS Paint (TARGA frame buffers only)     | 1,250     |  |  |  |  |  |  |
| DGS Fonts 1                              | 500       |  |  |  |  |  |  |
| DGS Effects                              | 2,500     |  |  |  |  |  |  |
| DGS 2.0 Software Maintenance (12 months) |           |  |  |  |  |  |  |
| Approximate Hardware Pricing             |           |  |  |  |  |  |  |
| System Hardware Option\$17,500           | )-25,000  |  |  |  |  |  |  |
| Video Hardware Option #1                 | 17,500    |  |  |  |  |  |  |
| Video Hardware Option #2                 | 44,000    |  |  |  |  |  |  |
| Film Option                              | 12,750    |  |  |  |  |  |  |

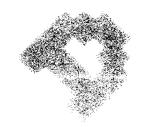

## GIGITALARTS

#### DGS Animate

DGS Animate is used to set up animation for models that have previously been created and includes the following modules:

#### **Scenes**

Scenes is used to specify the motion paths of objects (called "Actors") in 3 dimensions. When specifying object motion, all aspects of an actor may be animated, including surface characteristics such as color and level of transparency. Actor motion may be specified as linear, interpolating spline, or approximating spline, with full control over the kinetics of each actor including position, rotation, and scaling in the X, Y, and Z directions. Up to 6 light sources may be specified, with the ability to animate the color, intensity, and position of each. Separate camera control is also available. Each actor, including surfaces, lights, and the camera, may have different key frame position information, and the keyframes do not need to be evenly spaced for an actor nor do they have to agree in number or position between actors in a scene. At any time, stored images may be brought into the background to assist in the positioning of actors. Hierarchical motion is available with multiple levels for all actors including light sources and the camera. Heirarchical tension allows heirarchy to be assigned with either a contant or variable relationship between attached actors.

Real-time monochrome preview allows review of up to 600 frames

Real-time monochrome preview allows review of up to 600 frames of animation at any point and any speed.

#### **Produce**

Produce is primarily used to create a production schedule for mattes, renders, and records. Once created, this schedule can be run for full batch production of animation. The Produce program also includes options for running standard DOS programs as well as other DGS 2.0 modules, and includes variables which can be set and passed through to any of these programs.

## **DOS Shell**

The DOS Shell allows the user to exit DGS 2.0 temporarily for execution of standard DOS functions such as changing directories, editing files, etc. Control returns to DGS 2.0 at the same point from which the DOS shell was invoked.

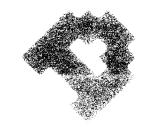

#### DGS Render

DGS Render is used to create full or fast image renderings and mattes, as well as to set colors for objects and lights. It includes the following modules:

Colors

The Colors module is used to interactively adjust surface and lighting characteristics for a scene. A series of rendered spheres are used to show different levels of the various surface characteristics, and once a setting has been chosen, a new sphere may be shown with exactly those characteristics. Light source position and falloff may be explicitly set. Color and lighting information may be easily tranferred between scenes to allow consistency of color from animation to animation. To aid the user in determining which surfaces are being used, object files may be selected and the surfaces being used by those objects can be displayed.

Render

Images may be rendered at any time. Each image can contain over 32,000 polygons. Color and position information are obtained either from the last position in the 3-D Builder module or from an animation control file created with the Scenes module. Our rendering algorithm allows for full calculation of actor intersections and maintains antialiasing throughout the image. In addition, texture, bump, transparency, and/or reflection maps may be applied to 2 and 3-D surfaces. Light source falloff allows the simulation of different kinds of lights including spotlights. Images may be rendered to the screen only, to disk, or recorded directly onto videotape or film in a frame by frame manner (with optional hardware). Rendering resolution is fully definable up to a maximum of 4096x4096 pixels.

<u>Fast</u> <u>Render</u> The Fast Render module is available for those times when it is not necessary to see a fully rendered image, such as when testing color and light positioning before doing a final rendering. This module may be used to obtain previews of images in either anti-aliased wire-frame or gouraud shaded, aliased form. Texture mapping may also be applied if desired. These images are displayed at screen resolution only and are not saved to disk.

<u>Matte</u>

Image combinations (mattes) may be created at any time. Functions include addition, subtraction, and dissolving of images, with both antialiasing and transparency maintained.

(over please)

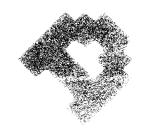

## O COLTAL ARTS

## DGS 2.0 Software Options

Certain software options are available to provide additional capability to your DGS 2.0 system. These options have been integrated into the DGS 2.0 system as much as possible and include:

- Paint This integrated software option is used to create 2-D artwork and to input video images to the system. Once saved, these images can be used as backgrounds, textures, or traced for 3-D object creation.
- Fonts 1 This integrated software option provides a set of four high quality fonts to create 2 or 3 dimensional text strings. Fonts provided are Rho Bold, Omicron Extra Bold, Eta Bold, and Sigma Medium. Additional fonts will be developed in the future.
- Effects

  This integrated software option provides a set of imaging utilities that can be used to do high resolution painting, image translation, color manipulation, and to create special effects such as starfields, mosaics, blurs, and fades to black and white.

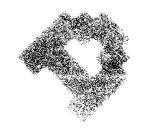

### The Strike Lake TS

## DGS 2.0 Hardware Guide

DGS 2.0 software can be used with a variety of computers and computer peripherals. The following information is provided for your convenience. Your local dealer can work with you to customize a system to your situation.

#### System Hardware Option

This option includes the required and recommended computer hardware to create 2-D and 3-D images as follows:

Required Hardware:
PC AT compatible with 1.2 MB floppy and 40 MB fixed disk
AT & T TARGA or VISTA Frame Buffer Card with overscan
Definicon DSI-780/4 or DSI-780+/4 Processor with 4MB RAM
Digitizing Tablet or Microsoft compatible mouse
80287 Math Coprocessor
Color Graphics Adapter Card and Monitor
13" RGB Monitor w/ Long Persistence Phosphor

Recommended Hardware: 20 MB Removable Hard Disk RGB/Composite Video Camera

#### <u>Video</u> <u>Hardware</u> <u>Option #1</u>

This option is used for industrial quality 3/4" video and includes:

Lyon Lamb ENC VI Encoder/Sync Generator Lyon Lamb MINIVAS Animation Controller RGB Decoder NTSC Monitor SONY VO-5850 3/4" Industrial Editing VTR

#### <u>Video</u> <u>Hardware</u> <u>Option #2</u>

This option substitutes a SONY BVW-40 Betacam 1/2" Editing VTR (\$32,500.00) for the VO-5850 in Video Hardware Option #1 for broadcast quality 1/2" video.

#### Film Option

This option allows images to be rendered to  $35\,\mathrm{mm}$  film through a digital camera and includes:

Matrix PCR Digital Film Recorder with 35mm camera GPIB interface card

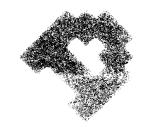

## beatrat ARTS

#### DGS Build

DGS Build is primarily used to create 2-D and 3-D models for animation and rendering. It can also be used to do preview rendering of models to check construction, colors, and light source positioning. DGS Build includes the following modules:

2-D Build

The 2-D builder allows creation of 2 dimensional shapes or control graphs. Using lines, arcs, and two different types of splines, virtually any shape may be quickly and easily created. Once input, control points can be adjusted individually or in groups, and may be retyped between line and spline at any time. In addition, mirror and pattern functions are available for the creation of objects with symmetry. Boolean operations allow new shapes to be created from any two existing shapes, and deformation may be accomplished through rotate, translate, scale, and shear functions. If necessary, a background image may be loaded at any time for use as a reference. Another reference is the scratchpad function, which allows a string of operations to be saved and performed again when desired. Shapes may be saved to disk in two dimensions, or may be transferred to the 3-D builder automatically. In addition, the control graph of a shape may be saved for bicubic patch modeling. The graph may be a closed polygon for the creation of curved objects or open for the creation of surfaces.

The 3-D builder is used for a variety of functions. It can take 2-D shapes and turn them into 3-D objects through the standard functions of extrude, rotate, translate, scale, and shear. Pipes and holes may also be created, and any two polygons with the same number of vertices may be connected at any time. Connections may be through either rectangles or triangles to allow deformation without creating warped surfaces. The 3-D builder can also take a series of control graphs and create bicubic patch (spline-based) models that are linear, curved or surfaces of revolution. The 3-D builder is also used to apply texture to objects and surfaces so that they may be texture, bump, or transparency mapped.

In addition to the standard view, a 4-view mode is available to aid in the deformation of objects. Once created, objects and surfaces may be deformed in a variety of ways starting with the standard functions of rotate, translate, scale, and shear. Taper, twist, and bend can also be used to dynamically create new forms from existing objects. A unique feature called sculpt can be used to deform an object or surface based on the values of its texture, which may be either painted in the 3-D builder or recalled from a previously created image.

(over please)

Digital Arts DGS 2.0 software is the latest version of our advanced 3-D software for the PC environment. Utilizing off the shelf hardware, our open system features full 32 bit floating point accuracy and ascii data files for easy editing or translation into other formats. Visually, the software includes popup and drop menus, and a choice between real-time visual interaction and explicit input for most functions. In many cases, both the visual commands and the explicit input may be saved and later recalled, forming the basis for a powerful procedural modeling/animation language. Each module of the DGS 2.0 system may be invoked directly from the DOS command line or through a menu selection. These modules are as follows:

2-D Build To create 2-D shapes and control graphs.

<u>Matte</u>

3-D Build To create 3-D polygonal and bicubic patch models.

<u>Scenes</u> To specify the motion paths of objects in 3 dimensions.

<u>Colors</u> To interactively adjust surface and lighting characteristics for a scene.

Render To create fully anti-aliased images of over 32,000 polygons with resolution up to 4096x4096.

<u>Fast</u> To create anti-aliased wire-frame or aliased gouraud shaded renderings.

To combine rendered images including addition, substraction, and dissolving.

<u>Sight</u> To interactively create single renders, combine rendered images, generate smooth backgrounds, and read and save images.

<u>Produce</u> To create a production schedule for mattes, renders, and records.

<u>DOS Shell</u> To allow the user to exit DGS 2.0 temporarily for execution of standard DOS functions.

> For a more complete description of each module, please refer to the separate sheets on DGS Build, DGS Animate, and DGS Render.

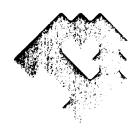

## DGS 2.0 Pricelist - July 1987

Digital Arts DGS 2.0 software is available as separate modules, a complete software system, or a turnkey hardware/software package depending on your particular needs. Your local Digital Arts dealer can help you to configure a system that meets your requirements.

## Software Pricing

| DGS 2.0\$15,000                          |
|------------------------------------------|
| DGS Build5,000                           |
| DGS Animate5,000                         |
| DGS Render6,000                          |
| DGS Paint (TARGA frame buffers only)     |
| DGS Fonts 1500                           |
| DGS Effects2,500                         |
| DGS 2.0 Software Maintenance (12 months) |
| Approximate Hardware Pricing             |
| System Hardware Option\$17,500-25,000    |
| Video Hardware Option #117,500           |
| Video Hardware Option #244,000           |
| Film Option12,750                        |

## SYSTEMS (Vista Based):

Video Converter File Server (Vista Based) System

\$34,950.00

2/40 (Vista) (System Allows Import/Export of Workstation Graphic

Images to Video Tape via Ethernet in TCP/IP Format)

Video Converter File Server Package with Graphics

\$36,500.00 3/40 (Vista) Tablet and Video Paint Package (Targa Based)

## SUPPORTED OPTIONS:

| MAKE/MODEL VIDEO DECODING DEVICES | DESCRIPTION                                               | SYSTEM PRICE CHANGE         |
|-----------------------------------|-----------------------------------------------------------|-----------------------------|
| 1A. For-A CT-500                  | Betacam to RGB Transcoder<br>in lieu of DEC-100           | Add \$600.00                |
| COLOR MONITORS                    |                                                           |                             |
| 2A. ElectroHome EVM-1311          | High Performance RGB<br>Only Monitor in lieu<br>PVM-1271Q | No Price Change             |
| 2B. Sony PVM-2030                 | 20" RGB/Composite Video<br>Monitor                        | No Price Change             |
| ETHERNET PRODUCT                  |                                                           |                             |
| 3A. DEC Deleni Box                | Multi Connection Box                                      | Add \$1,450.00              |
| <u>INSTALLATION</u>               |                                                           |                             |
| 4A. On-Site                       | Multi Connection Box                                      | \$600.00/Day<br>(Per Person |

## Prices Subject to Change Without Notice

4531 EMPIRE AVENUE, BURBANK, CALIFORNIA 91505 • 818/843-4831 • TECHNICAL AWARD 1979 TELEX 298185 • FAX 818/843-6544

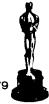

+ Expenses)

OSCAR ©A.M.P.A.S.®

## SYSTEMS (Vista Based):

System Video Converter File Server (Vista Based) \$34,950.00 2/40 (Vista) (System Allows Import/Export of Workstation Graphic

Images to Video Tape via Ethernet in TCP/IP Format)

System Video Converter File Server Package with Graphics \$36,500.00

3/40 (Vista) Tablet and Video Paint Package (Targa Based)

## **SUPPORTED OPTIONS:**

| WIDEO DECODING DEVICES   | DESCRIPTION                                               | SYSTEM PRICE CHANGE |
|--------------------------|-----------------------------------------------------------|---------------------|
| 1A. For-A CT-500         | Betacam to RGB Transcoder in lieu of DEC-100              | Add \$600.00        |
| COLOR MONITORS           |                                                           |                     |
| 2A. ElectroHome EVM-1311 | High Performance RGB<br>Only Monitor in lieu<br>PVM-1271Q | No Price Change     |
| 2B. Sony PVM-2030        | 20" RGB/Composite Video<br>Monitor                        | No Price Change     |
| ETHERNET PRODUCT         |                                                           |                     |
| 3A. DEC Deleni Box       | Multi Connection Box                                      | Add \$1,450.00      |

INSTALLATION

4A. On-Site Multi Connection Box \$600.00/Day

(Per Person + Expenses)

Prices Subject to Change Without Notice

4531 EMPIRE AVENUE, BURBANK, CALIFORNIA 91505 • 818/843-4831 • TECHNICAL AWARD 1979 OSCAR © A.M.P. A.S.® TELEX 298185 • FAX 818/843-6544

PRICE LIST

## Effective May 1, 1988

| ANIMATION CONTROLLERS: |
|------------------------|
|------------------------|

| VAS Delta      | (Frame-by-Frame Animation Controller with Manual Front Panel Entry as well as RS-232 Input. 24/30/60 fps, Sony BVH-2000, BVH-2500, BVU-800, BVU-820, BVU-850, BVU-870, BVW-40) | \$12,500.00 |
|----------------|----------------------------------------------------------------------------------------------------|-------------|
| VAS IV         | (Frame-by-Frame Animation Controller with Manual Front Panel Entry as well as RS-232 Input, 30 fps)                                                                            | \$ 9,850.00 |
| VAS IV PAL     | (Frame-by-Frame Animation Controller with Manual Front Panel Entry as well as RS-232 Input, 25 fps)                                                                            | \$ 9,850.00 |
| VAS V          | (Frame-by-Frame Animation Controller with Manual Front Panel Entry as well as RS-232 Input, 30 fps, RS-232 control only)                                                       | \$ 8,850.00 |
| Mini Vas       | Frame-by-Frame Animation Controller                                                                                                    | \$ 4,980.00 |
| VAS Tools      | MS DOS Based Applications Program for VAS<br>Animation Controllers                                                                                                    | \$ 50.00    |
| Additional VTR | Interfaces for VAS IV, VAS V and VAS Delta                                                                                                    | \$ 1,500.00 |
| Frame Buffer T | riggering Software for VAS IV and VAS V                                                                                                    | \$ 500.00   |
| COLOR ENCODER/ | SYNC GENERATOR:                                                                                                    |             |
| ENC VI         | Color Encoder/Sync Generator w/Internal Color Bar/Black Burst Generator                                                                                                    | \$ 4,500.00 |
| HIGH RESOLUTIO | N RGB TO NTSC VIDEO CONVERTER:                                                                                                    |             |
| HRC            | Converts up to 1280 x 1024 60 Hz. Non-Interlace<br>RGB Video to NTSC Video or Low Resolution 525-Line<br>RGB with no Loss of Graphic Information                               | \$21,950.00 |
| SYSTEMS (Targa | Based):                                                                                                    |             |
| System 1       | RGB Encoder/Animation Controller Package                                                                                                    | \$12,500.00 |
| System 2/40    | Video Converter File Server (Targa Based)<br>(System Allows Import/Export of Workstation Graphi<br>Images to Video Tape via Ethernet in TCP/IP Format)                         | \$33,500.00 |
| System 3/40    | Video Converter File Server Package with Graphics<br>Tablet and Video Paint Package (Targa Based)                                                                              | \$34,950.00 |

Prices Subject to Change Without Notice.

4531 EMPIRE AVENUE, BURBANK, CALIFORNIA 91505 • 818/843-4831 • TECHNICAL AWARD 1979 TELEX 298185 • FAX 818/843-6544

OSCAR ©A.M.P.A.S.

# LYON LAMB VIDEO ANIMATION SYSTEMS, INC. SYSTEM 1, 2, and 3

The Lyon Lamb Video Animation System 1, 2 and 3 are designed to be a complete solution for the system requirements of video input and output with a computer graphics workstation. Each system is completely wired and tested in a standard 19" rack, ready for simple connection to your computer graphics system.

#### SYSTEM 1

Provides the capability of recording RS-170A RGB on a frame-by-frame basis to a video tape recorder. System 1 includes the Lyon Lamb ENC VI NTSC encoder/sync generator, Mini Vas animation controller, and NTSC monitor in a rack. Communication to the animation controller is via an RS-232 serial port on the host computer. Field-accurate recording is assured through the use of Lyon Lamb's Proprietary Vertical Interval Frame Code. SMPTE time code reference is also available with the Mini Vas.

#### \*ENC VI Color Encoder

Full bandwith RGB encoder to RS-170A composite and betacam component video output. ENC VI internal sync generator allows for genlock of RGB devices or as a slave to incoming sync from RGB source. Internal color bars are provided for signal reference.

## \*Mini Vas Animation Controller

Video tape recorder interfaces software resident without the need for additional hardware add-on's, from Sony VO-5850 to Sony Broadcast, Ampex and Hitachi Broadcast VTR's as well as the Abekas digital disc recorder.

Proprietary Vertical Interval Frame Code (VIFC) for field accurate recording and editing.

- \*RGB/NTSC 12" MONITOR
- \*RACK w/WIRING
- \*AC POWER STRIP
- \*VIDEO TAPE RECORDER (optional)

4531 EMPIRE AVENUE, BURBANK, CALIFORNIA 91505 • 818/843-4831 • TECHNICAL AWARD 1979 OSCAR © A.M.P. A.S.® TELEX 298185 • FAX 818/843-6544

#### SYSTEM 2

Features frame-by-frame recording plus the capability of image capture and storage from either video camera, video tape recorder or digital disk. Once captured, the image can be requested via Ethernet by the host computer. No user interaction with the local PC is required. All communication and image file transfer is performed over the Ethernet connection.

All of system 1 features, plus:

- \*Full control of Mini Vas from computer graphics workstation
- \*Image capture from camera, video tape recorder or digital disk via Ethernet
- \*All/communication via Ethernet TCP/IP FTP link

### PC Graphics:

- \*Images transfer from host computer graphics workstation via Ethernet to PC Targa Board for image output
- \*Images transfer to host computer graphics workstation via Ethernet activated from host computer
- \*Background render to frame buffer and automatic recording to video tape
- \*PC/AT
- \*2.5 MB Ram
- \*1.2 MB Floppy
- \*40 MB Hard Disk
- \*Ethernet Board/Software
- \*24 Bit Targa Board
- \*System Software

## SYSTEM 3

Adds the capability of video painting. Images that have been captured can be modified and stored before being requested by the host graphics system. System 3 includes a digitizing tablet Video Painting Software.

All of System 2 features, plus:

- \*Video Paint Software
- \*Digitizing Tablet
- \*32 Bit Targa Board in Lieu of 24 Bit Board

OSCAR ©A.M.P.A.S.®

CCA proposes that a joint project between Vasulka Inc. and The Center for Contemporary Arts be implemented. It will be designated <u>Computer Arts Research</u> (CAR). Its purpose is to provide research and development of the aesthetics and processes of computer generated artworks. This new work will be generated by CAR staff and through a program of artists in residence. Some aspects of this system are:

- 1) CAR system is jointly owned by CCA and Vasulka Inc. based on prorata investment.
- 2) System will be dedicated to a project called <u>Computer</u> <u>Arts Research</u> (CAR)
- 3) System will be housed at Vasulka Inc. or at CCA as agreed by both parties.
- 4) Woody Vasulka will be Creative Director of CAR. His duties will be to
- a) develop and fully activate the system which will consist of:
  - b) utilize the system for personal art projects.
- c) serve on an Advisory Committee for CAR to be selected by CCA. The Advisory Committee will implement an artists in residence program and select artists to participate in same.
- d) provide instruction or be available to users, or provide a technician to instruct and work with artists. Such a technician would be trained initially by Woody Vasulka and will trade his/her services for personal use of equipment.
- 5) CCA will endeavor to raise additional funds to retain Woody Vasulka as Creative Director of CAR. The fee for services to him will be determined by CCA once funding is available. Funds may be raised from grants, from commercial or artist rental of CAR facility.
- 6) There will be at least 6 resident artists annually at CAR. These will be selected nationally by the Advisory Committee. Their residency may be from 2 weeks to one year in duration. The CAR facility will be available for residencies 40 hours per week.
- 7) CCA has no rights to any materials produced on CAR unless specifically contracted. These productions will be the property of the artist unless otherwise designated. CCA and CAR will be credited on projects produced on CAR.
- 8) In the event that Woody Vasulka is traveling or otherwise not available the CAR system will be made available for the purposes stated herein.

- 9) CCA will invest no less than \$7500 in the CAR system. Negotiation with Digital Arts will be made jointly. Total system price is \$24,500 for the complete Digital Arts system plus shipping. CCA owns 31% of CAR, Vasulka Inc owns 69% of CAR.
- 10) The first six months of operation will be used by Woody Vasulka to learn about and refine operation of the CAR system. During this time the Advisory Committee will design and implement the Residency Program. The first artist in residence will begin after 6 months.
- a) \$1,000 per artist in residence goes to Creative Director for his services
- b) The rest goes into a fund to pay for main tream upgrades, repairs and add ministration

The Advisory Committee will decide the revenue generating rates and uses. These uses will not supercede use by the Creative Director or artists in residence.

12) The CAR system may be sold only to either Vasulka Inc. or to CCA by mutual consent at a mutually agreeable price.

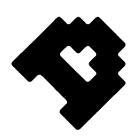

## INVOICE

Invoice #: 1217 (REF:DEMOPNT)

Reference P.O. #: verbal-W. Vasulka

Date: August 19, 1988

Bill to:

The Vasulkas Inc. Route 6, Box 100 Albuquerque, NM 87501

Item# Quantity

Description

Price

1 1

19" RGB/Multisync Upgrade

\$ 750.00

Total:

\$ 750.00

Terms: Payable Upon Receipt

7 3 7 0 · Q

0 P P 0 R T U N I T Y

ROAD

SAN DIEGO

C A L | F O R N | A

9 2 1 1 1 - 2 2 2 5

16 1 9 1 5 4 1 2 0 5 5

TELEX

Joy Systems \_\_\_\_

### SYSTEM CONFIGURATION

Ţ

| SYSTEM TEST: START DATE 1/13/88     | START TIME                |
|-------------------------------------|---------------------------|
| END DATE 7/15/38                    | END TIME 10:00            |
| CONFIGURATION:                      |                           |
| JS286SERIAL NUMBER CO               | =52334v54768              |
| SPEED 8MHZ 10MHZ 12MHZ 16MI         | HZMEMORY UPGRADE SIAK_    |
| FLOPPY DRIVE 1 TYPE TEAC 12MB       | _SERIAL NUMBER_3779945    |
| FLOPPY DRIVE 2 TYPE                 | _SERIAL NUMBER            |
| HARD DRIVE O TYPESAGGEST 351 401416 | SERIAL NUMBER MC-10856    |
| HARD DRIVE 1 TYPE                   |                           |
| MONITOR TYPE SAMSLING AMBER         | SERIAL NUMBER 80404220    |
| VIDEO ADAPTER EV-2316 Moro Cord     | SERIAL NUMBER ADY-0006420 |
| OTHER                               | SERIAL NUMBER             |
| OTHER                               | SERIAL NUMBER             |
| OTHER                               | SERIAL NUMBER             |
| OTHER                               | SERIAL NUMBER             |
| OTHER                               | SERIAL NUMBER             |
| OTHER                               | SERIAL NUMBER             |
| NCS SERVICE AGREEMENT Y_NN          | SERIAL NUMBER             |
| UPGRADE CONFIGURATION BY MAT        | CHECKED BY_NA             |
| FREPARATION BY 66.                  | Keys                      |
| QUALITY CHECKED BY JCH              | <u> </u>                  |
| BOXED BY                            |                           |

2380 Berina

Collega 95131 (400) 435-0980

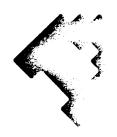

System Proposal - Woody Vasulka Digital Arts DGS 2.1 System

The following system price is valid at least through 9/1/88:

## Software Items

DGS 2.1 Software DGS CSM DGS FX TrueVision VISTA TIPS Paint

\$ 9000.00

### Hardware Items:

PC AT Computer with 640K RAM, 40MB Hard Disk CGA Card and Monitor 80287 Math Coprocessor Chip TrueVision ATVISTA 4MB Frame Buffer DSI-780+/4 Coprocessor Card Data Tablet 13" RGB Monitor Lyon Lamb MINIVAS Animation Controller

\$15500.00

Total System Price:

\$24500.00

Shipping and Handling not to exceed \$500.00

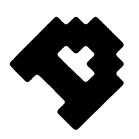

## PACKING LIST

Invoice #: 1207 (REF:1207

Reference P.O. #: VERBAL W. VASULKA

Date: July 29, 1988

|        | -        |                                                                |
|--------|----------|----------------------------------------------------------------|
| Bill t | .0:      | THE VASULKAS INC.<br>ROUTE 6, BOX 100<br>ALBUQUERQUE, NM 87501 |
| Shippe | ed to:   | THE VASULKAS INC. ROUTE 6, BOX 100 ALBUQUERQUE, NM, 87501      |
| Item#  | Quantity | Description                                                    |
| 1      | 1        | Joy Systems Computer                                           |
| 2      | 1        | 80287 Coprocessor                                              |
| 3      | 1        | Parallel/Serial Card (1/2)                                     |
| 4      | 1        | Vega Delux Card                                                |
| 5      | 1        | AT Vista 4M                                                    |
| 6      | 1        | Definicon DSI-780+/4                                           |

Shipped Via: UPS Ground

0 P P 0 R T U N I T Y CALIFORNIA 6 5 0 3 0 5 0 0 3 5 M C I U W

7 3 7 0 - 0

|             | SOUTH DASON         | SHIPPI  | PT6                                   | BOX    | SUKAS 1    |
|-------------|---------------------|---------|---------------------------------------|--------|------------|
|             | VER (0. 80223       |         | JAC 11.                               | 8750,  |            |
| ustomer's c | RDER SALESMAN TERMS | SHIPPED | VIA                                   | F.O.B. | DATE 9-6-8 |
|             |                     |         |                                       |        |            |
|             | DEFASE FI           | X 711,  | 15 131                                | = 17   |            |
|             | BATTEN/ES           | (4)     | 0,71                                  |        |            |
|             |                     | (///    |                                       |        |            |
|             | (ALL STE            | INA     | · · · · · · · · · · · · · · · · · · · |        |            |
|             | Jos                 | 471     | 71 81                                 |        |            |
|             | 7.1                 | // // / | <i>x</i> 5                            | 2      |            |
|             | ThAULES MA          | 1NN /1  | WAS ON                                |        |            |
|             |                     | MAND)   | ()                                    |        |            |
|             | V14                 | DED 101 | 4 GE L                                |        |            |
|             | - JOHP 2            | 13 82 8 | 28872                                 |        |            |
|             | 721                 | 3 47/   | 1798                                  |        |            |

REDIFORM. 75737 POLY PAK (50 SETS) 7P737

carboniess

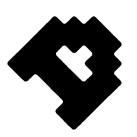

## PACKING LIST

Invoice #: 1207 (REF:1207

Reference P.O. #: VERBAL W. VASULKA

Date: July 29, 1988

Bill to:

THE VASULKAS INC. ROUTE 6, BOX 100 ALBUQUERQUE, NM 87501

Shipped to:

THE VASULKAS INC. ROUTE 6, BOX 100 ALBUQUERQUE, NM, 87501

Item# Quantity Description

1

Lyon Lamb MINIVAS (5850)

Shipped Via: UPS Ground

1

7 3 7 0 - 0

0 P P 0 R T U N I T Y

S A N D I E G O

9 2 1 1 1 - 2 2 2 5

(6 1 9) 5 4 1 2 0 5 5

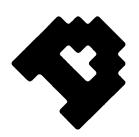

### PACKING LIST

Invoice #: 1207 (REF:1207

Reference P.O. #: VERBAL W. VASULKA

Date: July 29, 1988

Bill to:

THE VASULKAS INC. ROUTE 6, BOX 100 ALBUQUERQUE, NM 87501

Shipped to:

THE VASULKAS INC. ROUTE 6, BOX 100 ALBUQUERQUE, NM, 87501

Item# Quantity Description

1 1 Calcomp Data Tablet

2 1

Software Protection Block

Shipped Via: UPS Ground

7 3 7 0 - 0

0 P P 0 R T U N I T Y

SAN DIEGO

CALIFORNIA

9 2 1 1 1 - 2 2 2 5

(6 1 9) 5 4 1 2 0 5 5

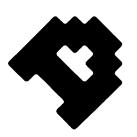

## PACKING LIST

Invoice #: 1207 (REF:1207

Reference P.O. #: VERBAL W. VASULKA

Date: July 29, 1988

Bill to:

THE VASULKAS INC. ROUTE 6, BOX 100 ALBUQUERQUE, NM 87501

Shipped to:

THE VASULKAS INC. ROUTE 6, BOX 100 ALBUQUERQUE, NM, 87501

Item# Quantity Description

1

1

Multi-Sync Monitor

Shipped Via: UPS Ground

7 3 7 0 - 0

0 P P 0 R T U N I T Y

SAN DIEGO

C A L | F D R N | A

9 2 1 1 1 - 2 2 2 5

(6 1 9) 5 4 1 2 0 5 5

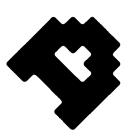

### PACKING LIST

Invoice #: 1207 (REF:1207

Reference P.O. #: VERBAL W. VASULKA

Date: July 29, 1988

Bill to:

THE VASULKAS INC. ROUTE 6, BOX 100 ALBUQUERQUE, NM 87501

Shipped to:

THE VASULKAS INC. ROUTE 6, BOX 100 ALBUQUERQUE, NM, 87501

Item# Quantity Description

1

Electrohome Monitor Base

Shipped Via: UPS Ground

1

7 3 7 0 - 0

0 P P 0 R T U N 1 T Y

SAN DIEGO

C A L I F D R N I A

9 2 1 1 1 - 2 2 2 5

(6 1 9) 5 4 1 2 0 5 5

# System 1

# Video Graphics Workstation Cable Connection Diagram

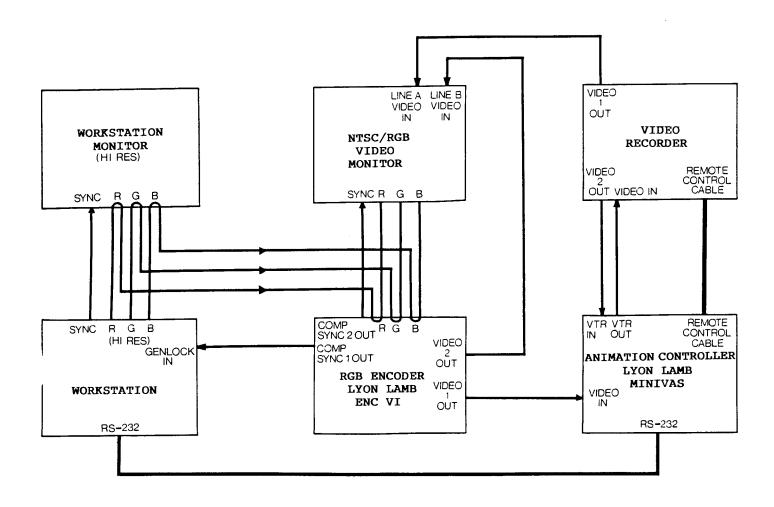

NOTE: ENC VI set for INTERNAL SYNC.

**System** 3/40 Cable Connection Diagram

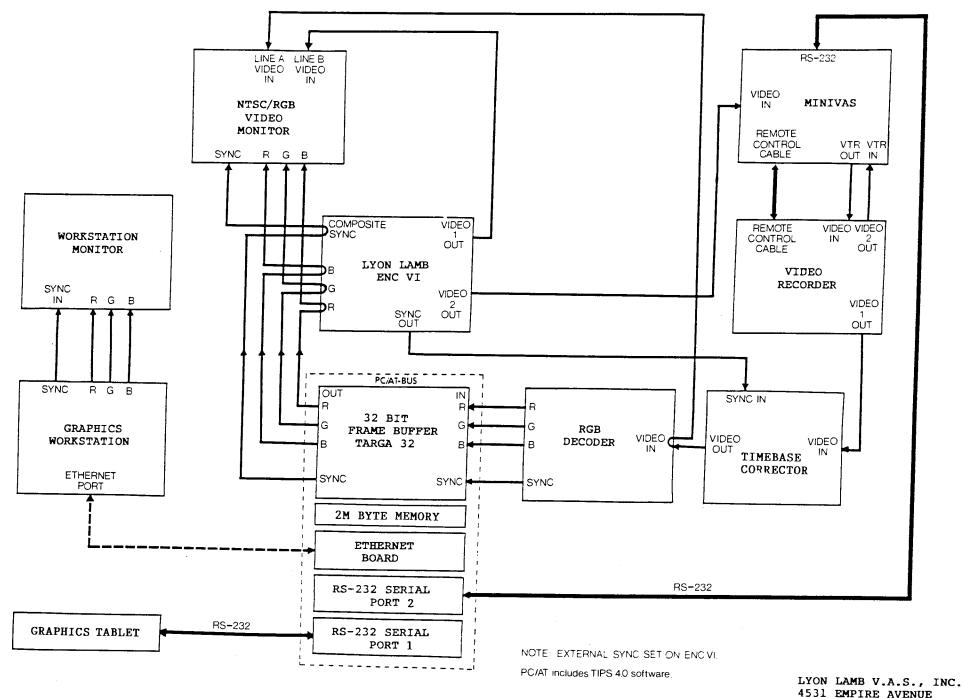

4531 EMPIRE AVENUE BURBANK, CA 91505 (818) 843-4831

**System** 2/40 Cable Connection Diagram

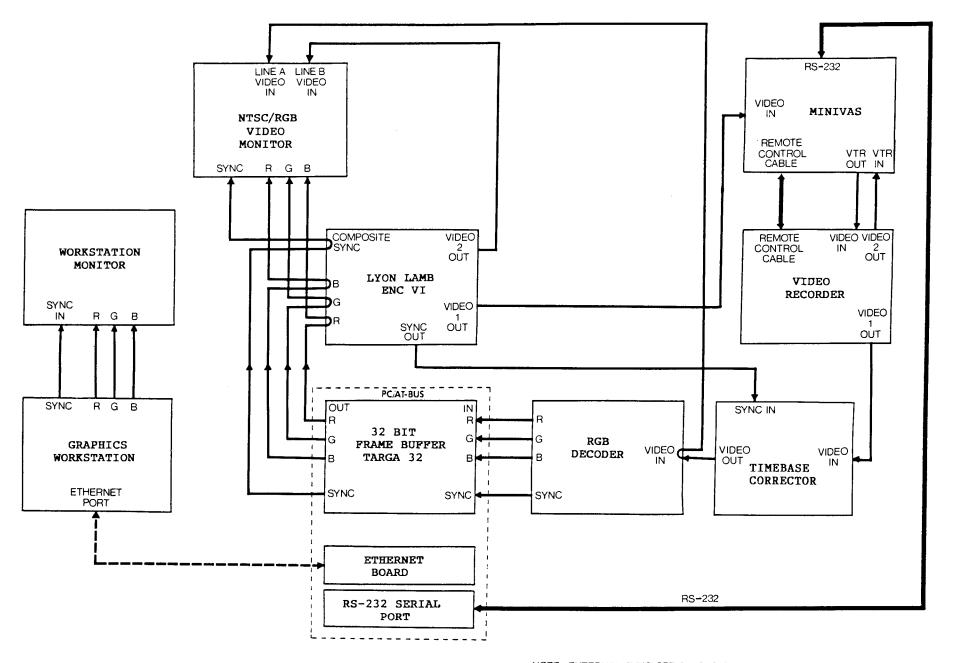

NOTE: EXTERNAL SYNC SET ON ENC VI.

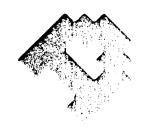

June 2, 1988

Mr. Woody Vasulka Route 6, Box 100 Santa Fe, NM 87501

Dear Woody:

It was a pleasure speaking with you again the other day. As we discussed, both Bruce and I are tremendously excited about the possibilities of you working with our software and hardware. Because of that, we are willing to make you what can only be described as "The Deal of the Century."

Good luck in lining up the financing. This quote is valid for at least the next 90 days to insure that you have enough time to complete your arrangements. Please call Bruce or I if you have any questions.

Sincerely,

Sheldon L. Lebman VP/ Sales and Marketing

Enclosures

cc: Mr. Bruce Lyon

[ELA]

1 1

,

r. t. v

We at the Digitizer Products Division of CalComp are sincerely interested in the quality of our products during the production and post-production phases of the product's useful life.

The first phase of the product's useful life, the production cycle, is closely monitored to provide you with the best system possible. The second phase of the product's useful life, the installation and system checkout cycle, requires customer input to allow us to monitor the system. This phase, if properly monitored, will provide several distinct benefits to each of us including, but not limited to, the following:

- 1. Insure that you, the Customer, are provided with the exact system ordered. Should any problems exist, the corrective action process is initiated.
- 2. Insure that you have sufficient documentation to operate and interface our system with other products.
- 3. Provide us, the manufacturer, with necessary feedback to identify problems you, the Customer, experienced during installation. This feedback allows us to better design future units and documentation for end user installation.

Please take an additional few minutes to fill out and return the prepaid installation report so that we may better prepare each system for your satisfactory operation. Your constructive comments are a welcomed and valued source for product quality improvements. The installation report should be utilized as follows:

White Copy - Complete and mail this report after product installation.

Yellow Copy - This copy is for your records, warranties, etc.

Green Copy - Complete and mail this copy to report any equipment failures which may occur after initial installation.

The following dispatch offices are available to assist you during or after field installation:

| Seattle          | (800) | 451-PLOT |    |     |       |          |         |    |
|------------------|-------|----------|----|-----|-------|----------|---------|----|
| Los Angeles      | (800) | 247-5750 | in | CA; | (800) | 331-0352 | Outside | СА |
| Denver           | (800) | 433-1294 |    |     |       |          |         |    |
| Atlanta          | (800) | 342-7371 | in | GA; | (800) | 962-2667 | Óutside | GA |
| Houston          | (800) | 433-4915 |    |     |       |          |         |    |
| Detroit          | (800) | 247-7251 | in | MI; | (800) | 962-5337 | Outside | ΜI |
| Boston           | (617) | 890-4850 | in | MA; | (800) | 225-4516 | Outside | MA |
| Washington, D.C. | (800) | 622-2124 | in | VA; | (800) | 255-0686 | Outside | ٧A |
|                  |       |          |    |     |       |          |         |    |

90000-000136 REV. B

23 120

"ODEL!

イバマモラ タタファ テルハンリルとからし

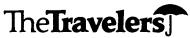

The Travelers Insurance Companies

(Each a Stock Insurance Company) Hartford, CT 06183

Policy Number: 660-477G5404-IND-88 Issue Date: 10/14/88

## MINI COMPUTER DESCRIPTION OF EQUIPMENT

WITHIR 640K RAM

8MHZ COMPUTER

MO JS286

#EE52334 #3779945

1,2 MB FLOPPY DRIVE HARD DRIVE CONTROLLER

MO TEAK MO EV-332 MO ST 251

#VV54768

VEGA de LUX MONOGRAPHICS CARD CALCOMP DRAWING BOARD EGA CANO

40MB HARD DISC DRIVE

MO EV-231-C

#MC-10856 #AQY-0006420

ELECTROHOME COLOR MONITOR MO 38-DIONSA-YP MITSUBISHI COLOR MONITOR MO AUM-1381A

M0 23120

#GA04363 #613010131 #101557

COMPUTER KEYBOARD VIDEO CONTROLLER

MO 2186079 MO MINIVAS

#2693 #1314

DETIMICON

DSI = 780+/4 LOOPROCESSOR CARD

AT VISTA HMB FRAME BUFFER

Soil B- And Disc MUNICIPALLY VIEW TARE SRIVE

GUALTINO 40 15

Symbol No. CM T8 01 11 88

PRODUCER GRUBESIC ASSOCIATES INC. F1384 CP-5230 New 11-86 Printed in U.S.A.

Page 5 of 5

**OFFICE** ALB0/003

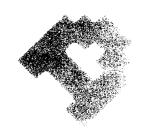

## System Proposal - Woody Vasulka Digital Arts DGS 2.1 System

The following system price is valid at least through 9/1/88:

## Software Items

DGS 2.1 Software DGS CSM DGS FX TrueVision VISTA TIPS Paint

\$ 9000.00

### Hardware Items:

PC AT Computer with 640K RAM, 40MB Hard Disk CGA Card and Monitor 80287 Math Coprocessor Chip TrueVision ATVISTA 4MB Frame Buffer DSI-780+/4 Coprocessor Card Data Tablet 13" RGB Monitor Lyon Lamb MINIVAS Animation Controller

\$15500.00

Total System Price:

\$24500.00

Shipping and Handling not to exceed \$500.00

7 441

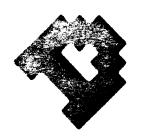

### INVOICE

Invoice #: 1207 (REF:DEMOPNT)

Reference P.O. #: verbal-W. Vasulka

Date: July 29, 1988

Bill to:

The Vasulkas Inc. Route 6, Box 100 Albuquerque, NM 87501

Shipped to:

The Vasulkas Inc. Route 6, Box 100 Albuquerque, NM 87501

Item# Quantity

Description

Price

1 1 DGS Software: DGS 2.1 DGS CSM DGS FX DGS PAINT (VISTA)

\$ 9000.00

2 1

DGS Hardware:

PC AT 80287 Math Coprocessor Vega Deluxe Card Multisync Monitor

ATVista 4M DSI-780+/4

Data Tablet E-TOP(12-19" RGB Monitor

Animation Controller

\_15500.00

Sub-Total:

\$24500.00

Shipping and Handling:

250.00

Total:

\$24750.00

Less Daposit received

15500.00

Total Now Due:

9250.00

Terms: Payable Upon Receipt

CFFCFTCK 5 4 N - 5 - 5 5 5 1 4 = 3 = 3 4 3 900000000 1:4 84 1114 \* E . E >

7 3 7 1 5

 $\epsilon + \epsilon \circ \epsilon \circ \epsilon \circ \epsilon \circ \epsilon \circ \kappa \circ \ldots \circ \kappa$ 

July 10, 1984

## "GEL" EQUIPMENT INVENTORY LIST

| <u>Model</u> | Description                                                                                                    | Price               |
|--------------|----------------------------------------------------------------------------------------------------|---------------------|
| SUN-2/120    | Deskside TM SunStation - Monitor, keyboard, and mouse pointing device.                                                                                         | \$16,900            |
|              | - Four Boards:                                                                                                    |                     |
|              | MC68010 CPU and two RS-423 serial lin<br>Monochrome video controller board.<br>1.0 MByte main memory board.<br>Sun Multibus <sup>(R)</sup> Ethernet interface. | es.                 |
|              | - Nine Slot 1EEE-796 (Multibus) card cage                                                                                                    |                     |
|              |                                                                                                    |                     |
| Option 10    | Main Memory Expansion                                                                                                    | \$ 3,300            |
| Option 29    | Add SunColor graphics capabilities (19 inch monitor)                                                                                                    | \$ 7,400            |
| Option 63    | 130 MByte (formatted) disk substation.                                                                                                    | \$13 <b>,</b> 900 • |
| Option 73    | 1/4 inch cartridge tape subsystem.                                                                                                    | \$ 4,000            |

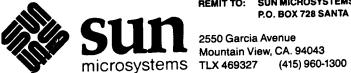

REMIT TO: SUN MICROSYSTEMS, INC. P.O. BOX 728 SANTA CLARA, CA 95052

87504

2550 Garcia Avenue Mountain View, CA. 94043

## INVOICE

CENTER FOR CONTEMPORARY ARTS OF SANTA FE ATTN: ACCOUNTS PAYABLE

PO BOX 148 SANTE, FE, NM CENTER FOR CONTEMPORARY ARTS OF SANTA FE

1050 OLD POCOS TRAIL SANTE, FE, NM

PAGE INVOICE NO. RVSN DATE 6/28/84 104811 SALES ORDER NO. TAXABLE CUSTOMER ORDER 11767 NO ASEE BELOW BILL OF LADING NO. DATE OF SHIPMENT 6/28/84 58130 O.B. PPD. FACT XXX F.O.B. SHIPPED VIA BAT TO FEDEX S.A. 91 TERMS 20% DUE 15 80% DUE 45

CHIPMENT IN WIMBERS LUCAU

87501

BILL TO CUSTOMER CONT-ARTO1

SHIP TO CUSTOMER CONT-ARTO1 \*P.O.: 09-0046

| ITEM                           | PRODUCT NUMBER                                                                                                    | DESCRIPTION                                                                                                    | TAX           | QTY. SHIPPED                                                                                                    | QTY.<br>BK. ORD.                                                                                                    | UNIT PRICE                                                                                                    | EXTENSION                                                                                                    | %                                                                                                    | 4m 5         |
|--------------------------------|----------------------------------------------------------------------------------------------------|----------------------------------------------------------------------------------------------------|---------------|----------------------------------------------------------------------------------------------------|----------------------------------------------------------------------------------------------------|----------------------------------------------------------------------------------------------------|----------------------------------------------------------------------------------------------------|----------------------------------------------------------------------------------------------------|--------------|
|                                | SUN2/120                                                                                                    | SUN W/S PEDESTAL                                                                                                    |               | 1                                                                                                    | 0                                                                                                    | 10140.000                                                                                                    | 10140.00                                                                                                    | 40.0                                                                                                    |              |
| 2                              | SUN2/120<br>SUN2/120-DPT-01                                                                                                    | S/N: 4381<br>S/W DIST 1/4 TAPE                                                                                                    | a Dodani      |                                                                                                    |                                                                                                    | .000<br>1980.000                                                                                                    | .00<br>1980.00                                                                                                    | 40.0                                                                                                    |              |
| 3<br>4                         | SUN2/120-0PT-10<br>SUN2/120-0PT-29                                                                                                    | IMB EXP BRD<br>COLOR ADD-ON 19 MONITOR                                                                                                    | e announce of | TO THE SECOND STREET STREET, WHICH STREET, STREET, STR |                                                                                                    | 4400.000                                                                                                    |                                                                                                    | 40.03                                                                                                    |              |
| 5 S                            |                                                                                                    | S/N: 410083<br>130MB DISK SUBSYSTEM                                                                                                    | 700<br>3.5    |                                                                                                    |                                                                                                    | 9035.000                                                                                                    | 9035.00                                                                                                    | 40.0                                                                                                    |              |
| 6                              | SUN2/120-0PT-63,<br>SUN2/120-0PT-73                                                                                                    | S/N: 2075<br>1/4: TAPE SUBSYSTEM                                                                                                    |               |                                                                                                    |                                                                                                    | 2600.000                                                                                                    | 2600.00                                                                                                    | 40.0                                                                                                    | <b>200</b> 0 |
|                                |                                                                                                    |                                                                                                    |               |                                                                                                    |                                                                                                    |                                                                                                    | 28155.00<br>37.18                                                                                                    |                                                                                                    |              |
|                                | FREIGHT CHARGES                                                                                                    |                                                                                                    | 1             |                                                                                                    |                                                                                                    |                                                                                                    | 28192.18                                                                                                    | A                                                                                                    |              |
|                                | i na naka migana ngawan na mana na na mana na na na na na na na na na na na na                                                                                                    | DOCUMENTATION SHIPPED                                                                                                    | . Jr          |                                                                                                    |                                                                                                    |                                                                                                    | Company of the Company of the Compan |                                                                                                    |              |
|                                | Committee of the committee of the commit | IN ADVANCE                                                                                                    | . Signar      |                                                                                                    | Constitute of the second second                                                                                                    | managangangan balan ang ang ang ang ang ang ang ang ang a                                                                                                    |                                                                                                    |                                                                                                    |              |
| in a sana                      | and the state of the second of the second of |                                                                                                    |               | Tangga sa aran sa sa sa sa sa sa sa sa sa sa sa sa sa                                                                                                    | ing style and style and st |                                                                                                    | 1977 - San San San San San San San San San San                                                                                                    | )) silve v ska                                                                                                    | 淡            |
| ogstanda i<br>Jako Joanailin a | enggaman gamem program gamem termin termin termin termin termin termin termin termin terminate terminate termi<br>Tida programmia terminate terminate terminate terminate terminate terminate terminate terminate terminate term                                                                                                    |                                                                                                    |               |                                                                                                    | The particular and application of the control of the control of th | Confidence of profession and a second control of the confidence of the confidence of | A control of the control of the cont |                                                                                                    | 1            |
| # 발 하 시 ~ 분 및<br>3             | general programme and the contract of the contract of the cont |                                                                                                    |               |                                                                                                    | the straight on March                                                                                                    | المعالم معرفين المراجع المراجعين المراجعين المراجع المراجع الم | The state of the state of the s | A STATE OF THE STATE OF THE STA |              |
| 91 - 138 1<br>10 - 138 1       | age, remedia segre of the control of the control of |                                                                                                    |               | tay<br>Tayu                                                                                                    |                                                                                                    | grant to the control of the control of the control  | The second second secon |                                                                                                    |              |
|                                | ang pagang pagang ang ang ang ang ang ang ang ang an                                                                                                    | STEAM OF THE TOTAL CONTROL OF THE TOTAL CONTROL OT THE TOTAL CONTROL OT THE TOTAL CONTROL OT  |               | 1                                                                                                    |                                                                                                    | 1.7 2.5 a.c. 3 . 5                                                                                                    | e so o salab i single                                                                                                    |                                                                                                    |              |
|                                | सम्बद्धमानुबन्धाः स्थापना स्थापना स्थापना स्थापना स्थापना स्थापना स्थापना स्थापना स्थापना स्थापना स्थापना स्था<br>राज्यस्थानमञ्जूष्टमानुष्टमानुष्टमानुष्टमानुष्टमानुष्टमानुष्टमानुष्टमानुष्टमानुष्टमानुष्टमानुष्टमानुष्टमानुष्टम                                                                                                    | Particular section of the second section of the second section of the section of the section of t | E             |                                                                                                    | *                                                                                                    | Sign of Design States                                                                                                    | menter open til som pår til ere metere i til                                                                                                    | Triple<br>continue tompos in the state of                                                                                                    | 900          |

#### **NATIONAL COMPUTER SYSTEMS**

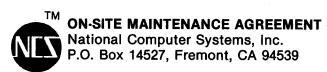

Place Actual Sticker here

11

#### **INSTRUCTIONS:**

- 1. In the spaces below, fill in the model number, description and serial number for each Everex product covered by this service contract. The serial number of the computer system is located on the back of the computer and the serial number of any Everex enhancement board is located on the back of the board. (Example: AB 000000)
- 2. Before signing this agreement, carefully read its terms and conditions, printed on the back.
- 3. After agreeing upon the terms of the contract, please sign in the appropriate space below.
- 4. Place the white copy of the contract in the self addressed, postage paid envelope provided and mail it to the NCS Service Center. Keep the pink copy for your records.

#### **IMPORTANT:**

ON SITE SERVICE CANNOT BE ACTIVATED UNTIL THE N.C.S. SERVICE CENTER HAS RECEIVED THE WHITE COPY OF THIS CONTRACT.

IF ON-SITE SERVICE IS REQUIRED, PLEASE CALL OUR SERVICE CENTER

| MODEL #  | DESCRIPTION                   | SERIAL #    |
|----------|-------------------------------|-------------|
| JS 286   | 8MHZ Computer                 | EE 52334    |
| EV-332   | Hard ADDPDY drive Constroller | VV 54768    |
| ST 25/   | 40MB Hard disk drive          | MC-10856    |
| EV-231-C | Monographics Card             | ADY-0006420 |
| TEAC     | 1.2 MB floppy drive           | 3779945     |
|          |                               |             |
|          |                               |             |
|          |                               |             |
|          |                               |             |

THIS MAINTENANCE AGREEMENT IS SUBJECT TO THE TERMS AND CONDITIONS ON THE REVERSE SIDE. BY SIGNING BELOW YOU INDICATE YOUR AGREEMENT WITH THESE TERMS AND CONDITIONS.

|           | (Authorized Signature)                |                                                                                                    | ,   |                                            |
|-----------|---------------------------------------|----------------------------------------------------------------------------------------------------|-----|--------------------------------------------|
| Company   | · · · · · · · · · · · · · · · · · · · | in the second second se |     |                                            |
| Address   | City                                  | State                                                                                                    | Zip |                                            |
| Phone ( ) | Date                                  | ·<br>•                                                                                                    |     | gar en en en en en en en en en en en en en |

If throughout the term of this contract any Everex products are added to the computer system covered under this contract, please contact the N.C.S. ON-SITE SERVICE CENTER in order to have the additional products placed under coverage

Customer copy

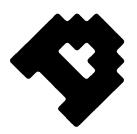

## INVOICE

Invoice #: 1207 (REF:DEMOPNT)

Reference P.O. #: verbal-W. Vasulka

Date: July 29, 1988

Bill to:

The Vasulkas Inc. Route 6, Box 100 Albuquerque, NM 87501

Shipped to:

The Vasulkas Inc. Route 6, Box 100 Albuquerque, NM 87501

Item# Quantity Description

Price

1 1 DGS Software: DGS 2.1 DGS CSM DGS FX DGS PAINT (VISTA)

\$ 9000.00

2 1

DGS Hardware:

PC AT 80287 Math Coprocessor Vega Deluxe Card Multisync Monitor

ATVista 4M DSI-780+/4 Data Tablet 19" RGB Monitor

Animation Controller

15500.00

Sub-Total:

\$24500.00

Shipping and Handling:

250.00

Total:

\$24750.00

Less Deposit received

15500.00

Total Now Due:

9250.00

Terms: Payable Upon Receipt

OPPORTUNITY

7 3 7 0 - 0

SAN DIEGO

CALIFORNIA

(6 1 9) 5 4 1 2 0 5 5

TELEX

 $6 \ 5 \ 0 \ 3 \ 0 \ 5 \ 0 \ 0 \ 3 \ 5 \ M \ C \ I \quad U \ W$ 

SHELDEN LEIPEKNIAN

# IATIONAL DOWMENT THE ARTS

# WASHINGTON

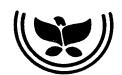

A Federal agency advised by the National Council on the Arts

## CONFIDENTIAL INQUIRY CONCERNING FUNDING AMOUNT

PLEASE RETURN THIS FORM

PROGRAM: MEDIA ARTS

CATEGORY: Film/Video Production

APPLICANT NAME: Mr. Woody Vasulka

APPLICATION NUMBER: 88-001716

THIS INQUIRY is to advise you of the panel's <u>preliminary</u> recommendation for project funding and to determine if you could undertake the project at the reduced level of Endowment support.

The Panel's PRELIMINARY RECOMMENDATION is for the following amount: \$25,000

Your Project May Not Begin Before: July 1, 1988

PROJECT DESCRIPTION: Towards production of a videotape.

This is only a preliminary recommendation to the National Council on the Arts and is still subject to review and approval by both the Council and the Chairman of the Agency. The panel's recommendation does not ensure or imply further favorable consideration; therefore, NO PUBLIC ANNOUNCEMENT OF THE PANEL'S RECOMMENDATION MAY BE MADE; NOR MAY YOU MAKE ANY COMMITMENTS, LEGAL OR OTHERWISE, WHICH ANTICIPATE THE EVENTUAL AWARD OF FUNDS.

If a grant is awarded, the reduced amount of Endowment support would necessitate one of the following: increase of other funding sources; reduction in costs; modification of the project you asked us to support; or a combination of the three. However, the award from the Endowment cannot exceed 50% of the total project cost:

If you could undertake the project at the reduced level of Endowment funding as shown above, please revise the project budget information you submitted on your original application by Callus No. 50MPLETING THE ATTACHED PROJECT BUDGET FORM. The project description should remain substantially the same. If changes in project scope would become necessary, submit a revised project description in the space provided on the project budget form. IF THE AUTHORIZING OFFICIAL OR THE PROJECT DIRECTOR HAS CHANGED SINCE SUBMISSION OF YOUR APPLICATION, PLEASE SEND A LETTER TO THAT EFFECT ALONG WITH THE REVISED BUDGET INFORMATION.

If you are unable to undertake the project at all because the reduced level of Endowment support is simply not sufficient, please ADVISE US IMMEDIATELY so that these funds can be released for panel consideration in making other recommendations to the National Council on the Arts.

RETURN TWO COPIES OF THIS FORM AND TWO COPIES OF YOUR REVISED PROJECT BUDGET INFORMATION TO THE PROGRAM OFFICIAL SHOWN BELOW AT THE FOLLOWING ADDRESS: MEDIA ARTS PROGRAM, National Endowment for the Arts, 1100 Pennsylvania Ave., NW,/Room 120, Washington, DC 20506, WITHIN THIRTY (30) DAYS OF THE DATE SHOWN BELOW. YOUR FAILURE TO SUBMIT THE REQUESTED INFORMATION IN THE ALLOTTED TIME COULD RESULT IN NO FURTHER ACTION ON YOUR APPLICATION.

(For Endowment Use Only)

Cliff Whitham Cliff Whitham (202) 682-5452 (Program Specialist Name and Telephone Number)

<u>March 24, 1988</u> (Date of Panel Meeting)

(Date Received by Endowment)

Towndy & Stoma

American B.

## PROPOSAL

to

The National Endowment for the Arts Visual Arts Program

for

GRAPHICS ENGINE LABORATORY

from

Rising Sun Media Arts Center P. O. Box 148 Santa Fe, New Mexico 87501

#### BACKGROUND

Over the last several months a task force of scientists and artists have been meeting for the purpose of creating a center to explore and implement a computer graphics system as an arts resource. This has been prompted by recent breakthroughs in hardware which, utilizing the VLSI chip in the computer, has created a new generation substantially lower in cost and higher in power than what has previously existed. The availability of vast amounts of public domain software, has also motivated us to act. We have proposed the development of a "transparent" and "user friendly" machine which will not intimidate visually oriented, non-technical artists. The objective is to bring to visual electronics a stage which has long been realized in audio electronics. Our machine will be called "The Graphics Engine". We feel that the time has come for artists to begin to play a decisive role in the development of computer graphics as a cultural resource. It is important that brilliant thinkers and visual artists who have a grasp of the pluralistic nature of twentieth century art begin to define and develop ways in which these powerful new tools can be utilized for making art, and to develop models for ways in which these tools can be made accessable to artists. We have a choice now which will determine whether one of the most far-reaching developments in human communication will enrich our culture as well as strenghthen our industry and our military.

### STATEMENT OF PURPOSE

The Rising Sun Media Arts Center (RSMAC) is creating a center equipped with advanced computer graphics hardware and software, employing a staff of scientific specialists, it will be called The Graphics Engine Laboratory (GEL). This infrastructure will provide a center where residencies will be available for working artists. It will be a think tank and research and development program which will create and house systems which will be "user friendly" to artists with demonstrated conceptual and aesthetic abilities, but not necessarily technical abilities. These artists will work with exceptional scientists, such as our advisory board (see resumes) to realize their own projects and as a result to further develop and shape the graphics engine program. There would be a resident scientist who would work with users to achieve their goals.

## THE GRAPHICS ENGINE LABORATORY (GEL)

GEL would be a program as well as a system. It would carry out research and development of artist-computer interface. It will provide flexible and real-time creation and manipulation of graphic images and information. It would take existing images from other media (film, video, photography, etc.) transferring them into computer interpretable language by conversion into bits, manipulating the images and transferring them back out again into another hard medium (tape, film, paper). It will also originate images directly in a number of ways.

In achieving a "user friendly" system for artists we must take advantage of the two "systems" in play. The first, the human mind is pattern recognition oriented, uses fuzzy set operations and associative thinking. The computer has poor pattern recognition capabilities, is linear, but is very fast at repetitive tasks. As we proceed away from the way a computer operates, we can disguise its innerworkings through the use of higher level languages which somewhat resemble human language and can express very complex procedures in a very precise manner. Such languages can be arranged in a hierarchy so that the instructions to the computer become more and more general. One eliminates or reduces the laborious coding of instructions to the computer, with the use of analog input, i.e. light pen, joy sticks, "mice",

touch sensitive screens, as well as, in program design. This can relieve the artist from having to know how the computer executes its operations. The use of such systems would require manageable technical training, well within the grasp of most artists. Such a system is "user friendly", which is our goal for GEL.

#### SOFTWARE

The GEL would require an elaborate, heirarchial software system with levels of generality ending in analog input commands and special purpose keys. The operating system could be analogous to UNIX for handling files. Pieces of a software system have already been written and are available as public domain. Such programs include, numerous variations on line, surface, 3 dimensions, perspective, shadowing, transparency, translucency, rotation, translation, coloring, edging, illumination and motion. The Graphics Engine Lab will implement such software in a highly interactive way. We already have software which has been donated to our program valued at a conservative \$34,000.

#### HARDWARE

The implementation of such a set of algorithms normally requires an immense computing power of the order of a Cray I. We would do it with a Motorola 68000 Based machine, with arithmetic co-processors and front-end processors which for special tasks can execute at speeds of a Cray. These special purpose boards can be built relatively cheaply (\$2,000). These front-end processors can be built by the staff in Phase I and II to upgrade the LSI-II which we now own to a 68000 based computer running UNIX. We also have hard disc drives and floppy disc drives. Additional hardware desired for Phase II of our program include: <a href="frame digitizer I M">frame digitizer I M</a> byte resolution; <a href="disc storage">disc storage</a> of 1/2 gigabyte; <a href="multiple arithmetic co-processors">multiple arithmetic co-processors</a> running in parallel, a spinoff of an advanced LANL computer science project available in one year with SLAC superfast bus.; <a href="high resolution color monitors">high resolution color monitors</a>; <a href="array processor">array processor</a>; <a href="interactive graphic input devices">interactive graphic input devices</a>, <a href="light">light</a> pens, data tablets, etc.; <a href="graphics output devices">graphics output devices</a>, <a href="fight">film recorder</a>, video recorder.

Such a system can be bought for about \$100,000 to \$150,000. We plan to build some of the components. We feel optimistic that industry will assist us through donations of hardware and software.

#### LIBRARY

The program would assemble a large library of imagery from film and video archives which would be computer catalogued. Similar access to other archives would be sought. A substantial library of computer software will be assembled through gifts and through the public domain which is staggering in scope.

#### **USERS**

It should be noted that the uses for our program are not fully known. We are setting out to determine the ways this system will be used. Some areas contemplated are:

- 1. Static graphics which may result in photography, painting, weaving.
- Sculpture a very powerful method to visualize three dimensional objects in many views, determine volumes, structural analysis, harmonies, site aesthetics, etc.
- 3. Motion graphics computer animation, enhancement or manipulation of video or film imagery, compositional strategies, etc.

- 4. Experimentation the research and development of new uses which have not been conceived.
- Design visualization, engineering, ergonometrics, statistical analysis, etc.
- 6. Architecture similar to design.
- 7. Pure science for private, personal, experimental projects.

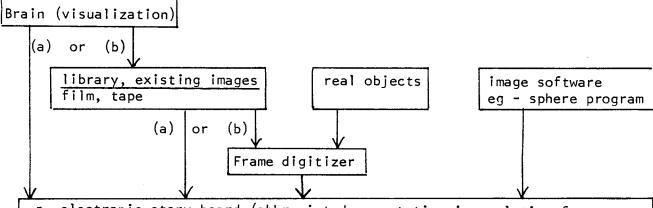

- a. electronic story board (abbreviated computation in real time for compositional arrangement of moving images)
- b. electronic easel (analog device for direct image making or enhancement)
- c. digital rotoscope (edge operator, isolation, keying and assembly from moving image library-dedicated processer)
- d. assembly (real time traveling matt, to layer diverse source material)
- e. other operator software (eg edge operator)

Requirement goals: 1. multiple pass 2. multiple levels of quality and speed 3. driven by menu choices from a set of libraries, in an interactive process 4. requires a fast visual command interaction with system (mouse, light pens) 5. virtual time computing for highest resolution-conception to screen 2-30 seconds 6. image digitizing  $\frac{1}{15}$  second

Graphics output devices
Film recorder, flying spot scanner,
video frame recorder, photograph

Conventional editing

### STAGES OF THE PROGRAM

1. Phase I: One year will be allocated for a planning and development phase. During this period the following will be achieved:

- 1. Hire a Development Director. The job would be to:
  - a. Refine the requirements of the program.
  - b. Acquire the necessary hardware to create a working system.
  - c. Acqure public domain software and convert it to "C" language if necessary USING ALREADY DONATED LSI 11 computer.
  - d. Carry out a pilot artist in residence program to explore the needs of such a program.

## PHASE I ESTIMATED BUDGET

| Development Director                    | \$20,000                  |                                            |
|-----------------------------------------|---------------------------|--------------------------------------------|
| Director RSMAC \$20,000 @ 25%           | 5,000                     |                                            |
| Administrative Assistant \$12,000 @ 20% | 2,400                     |                                            |
| Travel                                  | 1,600                     |                                            |
| Allocated overheadoffice, utilities,    | phone 2,000               |                                            |
| Pilot artist-in-residence program       | 3,000                     | note:                                      |
| Technical backupcost of instruments,    | tools                     | now her voised                             |
| cables and misc.                        | (est) 1,000               | Phrose I morrow tary                       |
|                                         | ·                         | Phrose 1 morbem raised<br>by NEA to 50,000 |
| т                                       | OTAL \$ <del>35,000</del> |                                            |
| Equipment and software raised by RSMAC  | \$35,000                  | & a joint unline with<br>the NSF proposed  |
|                                         |                           | THE N ST Prop                              |
| TOTAL COST OF PHAS                      | E I \$70,000              | for Phrosae II.                            |

#### PHASE II

In the beginning of Phase II we would create the working details and implementation for:

- I. Artist-in-Residence Program
  - a. Fellowships (and support system for fellowships, including funding and housing.)
  - b. Public Relations/Promotional Program.
  - c. Affiliations (establish university or other institutional alliances.
- 2. Refinements to Graphics Engine
  - a. Develop real time manipulation with simplified language.
  - b. Continue equipment acquisition.
  - c. Continue software acquisition.
- 3. Development earned income program
  - a. Software marketing.
  - b. Special effects production.
  - c. Use by non-artists.
  - d. Electronic arts curriculum development.
- 4. Produce in-house promotional tape for presentation to industry or foundations.

## COST OF PHASE II (estimated)

| Development Director               | \$ 25,000 |
|------------------------------------|-----------|
| Director RSMAC \$25,000 @ 15%      | 2,750     |
| Administrative Assistant           | 5,000     |
| Technical Director                 | 18,000    |
| Allocated overheadstudio, office,  | ,         |
| utilities, phone, etc.             | 6,000     |
| Technical back-uptools, repair,    | •         |
| circuit boards, chips, rocks, etc. | 3,000     |
| Equipment and software             | 170,000   |
| Artist-in-Residence program        | ·         |
| Transportation                     | 4,000     |
| Stipends                           | 4,000     |
| Housing                            | 6,000     |
| Promotion/Publicity                | 4,000     |
| Transportation                     | 4,000     |
| 0ther                              | 12,000    |
|                                    |           |

## TOTAL COST OF PHASE II \$252,950

### MATCH - RSMAC

| Equipment and software raised by I Corporate/private sector cash rais |       | \$170,000 |
|-----------------------------------------------------------------------|-------|-----------|
| by RSMAC                                                              |       | 32,950    |
| NEA (proposed)                                                        |       | 50,000    |
|                                                                       |       |           |
|                                                                       | ΤΩΤΔΙ | \$252 950 |

#### PHASE III

Would be similar to Phase II except for implementation of electronic arts curriculum. Extimated school budget first year \$70,000. Earned income and contributed income for school also \$70,000. (school budget only)

## SUPPORT FROM NEA

We are proposing that The National Endowment for the Arts through a special grant with the visual arts program fund Phase I as outlined above in the amount of \$35,000 which would be matched atleast 1:1 with hardware and software by Rising Sun Media Arts Center and the Graphics Engine Program. This application is made with the understanding that the Graphics Engine Program would eventually become its own organization and that RSMAC is acting as a an umbrella organization until such time that it can achieve its own non-profit status as determined by the advisory board. The advisory board is: Robert Gaylor, Chairman; Gene Youngblood; Brosi Hasslacher; Doyne Farmer; James Crutchfield; Griffith Hamlin; Woody Vasulka. Resumes are attached.

50,000

Santa Fe, 14-Jun-88

Digital Arts 7370-0 Opportunity Rd San Diego, Ca 92111-2225

Sheldon L. Liebman

Dear Sheldon,

Here is a check (\$ 15,500.00) for the hardware part, let me know how you are going to ship it.

A couple of questions:

A good friend of mine advised me to see if I could get the newer VEGA DE LUXE by VIDEO 7 Display Adaptor plus Multi-Sync Monitor instead of the CBA card and monitor, and secondly, for my own good, if there is a change to get a 19" monitor instead of the 13" - my eyes are getting old, you know...

Please let me know if that is possible, I may have a way to substitute the REB monitor from a local source, or else we proceed as agreed in the letter of June 2nd. In any case, please call me to iron this out.

My NEA grant money should theoretically be here by mid-July, but it is the government, so we better say the balance (\$ 9,000) should be there by August 15th for sure. I hope this is agreeable with you and Bruce.

I presume, the hardware comes with a complete documentation, and I would like to get the software manuals as soon as possible to be able to study your tricks...

Again, I am very pleased with your generosity, and hope to contribute to the cause of the digital arts and its esoteric implements.

Please make the bill to our little non-prof. called "The Vasulkas, INC.", if it helps, we are tax deductible....

Your Woody

The Vasulkas, Inc. Rt. 6, Box 100 Santa Fe, New Mexico, 87501

Tel: 505-473-1614 505-471-7181

# DEAR TERRY

MIS IS HOW THE H'STRICT TOTAL!

1 W the state of the party WI

IN MY MEGOTIATION WITH SHELLY
A PACKAGE HAS CHERGED IN This
(ONTIGURATION):

1- DEFINICON 1 \$5700 1- TANGA 24 765-3+(BLOCK) \$ 4300

707AL & 10000

AS GOOD OR BETTER SINCE YOUR FETTER STANGA IS 32 BITS AND YOU HAVE JOYE GXONAH AT ENCODER II and MONE.